, tushu007.com

<< Excel 2003

13 ISBN 9787302196211

10 ISBN 7302196214

出版时间:2009-4

页数:296

524000

extended by PDF and the PDF

http://www.tushu007.com

, tushu007.com

 $<<$  Excel  $2003$ 

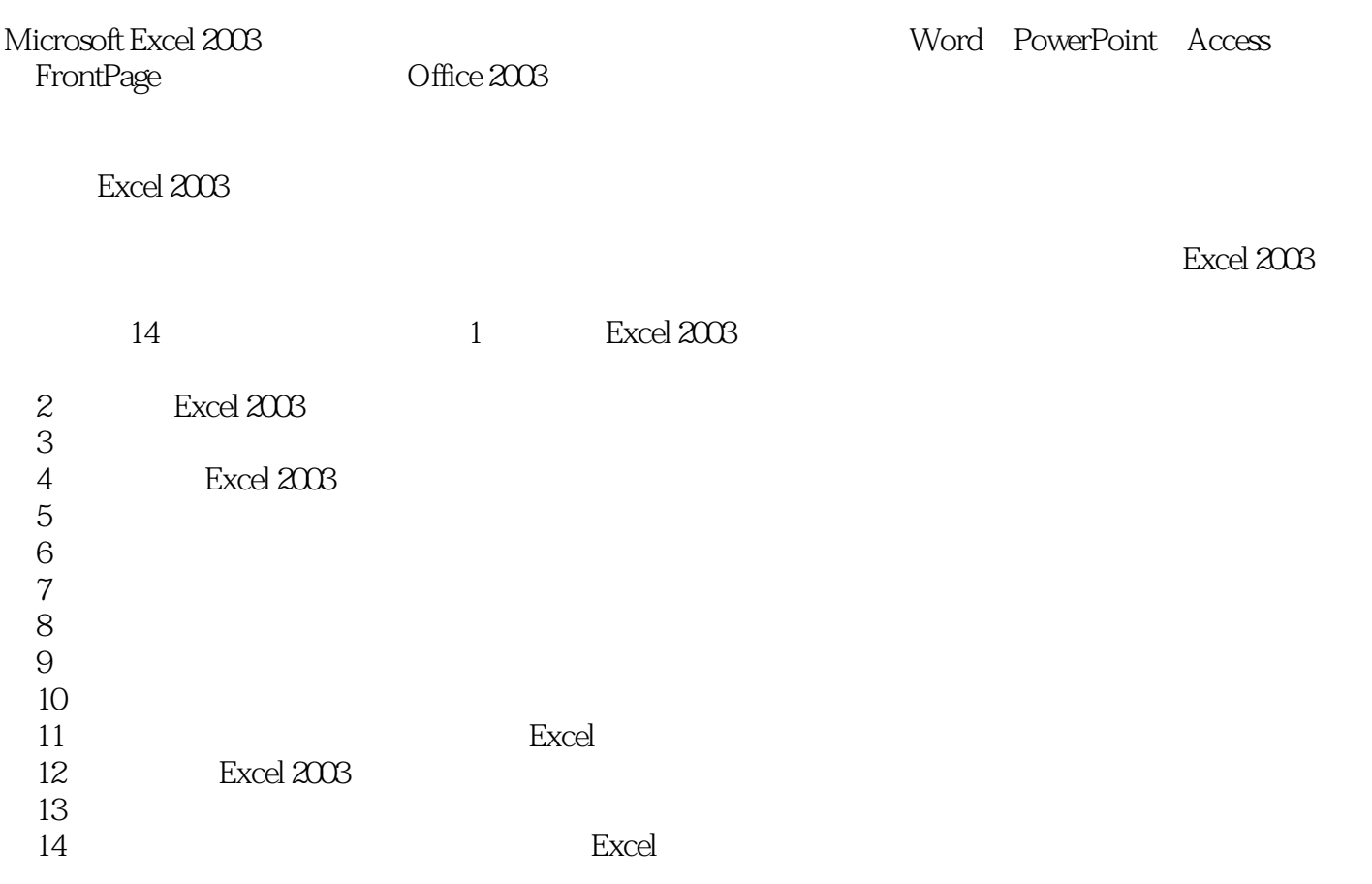

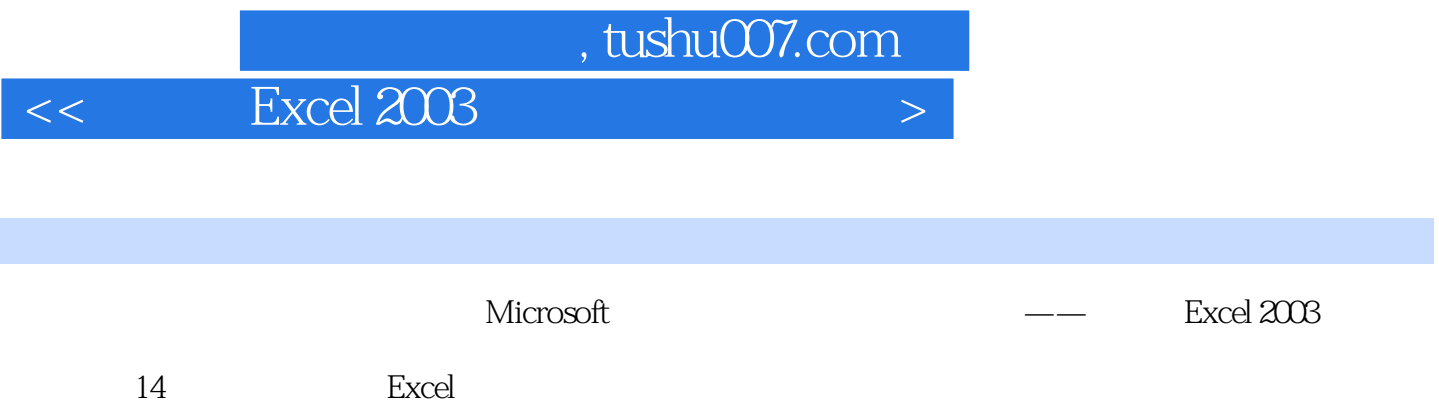

 $\,$  Excel  $\,$ 

Excel 2003

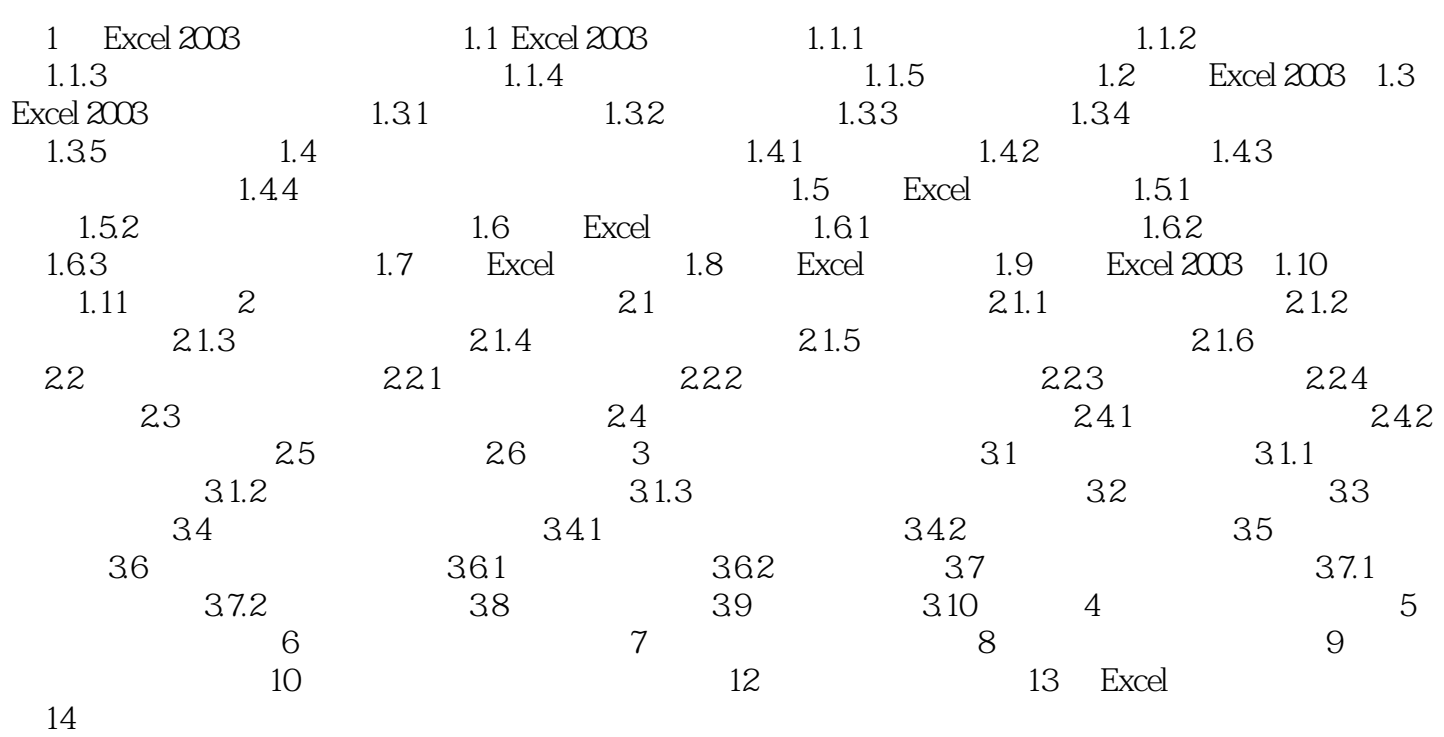

Excel 2003

PPT extensive product that the state  $\mathbb{R}$ 

本站所提供下载的PDF图书仅提供预览和简介,请支持正版图书。

更多资源请访问:http://www.tushu007.com